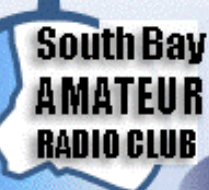

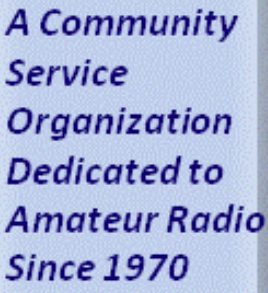

E-mail: W6SBA@arrl.net

Website: http://www. w6sba.org

President-Alan-KG6ZPL

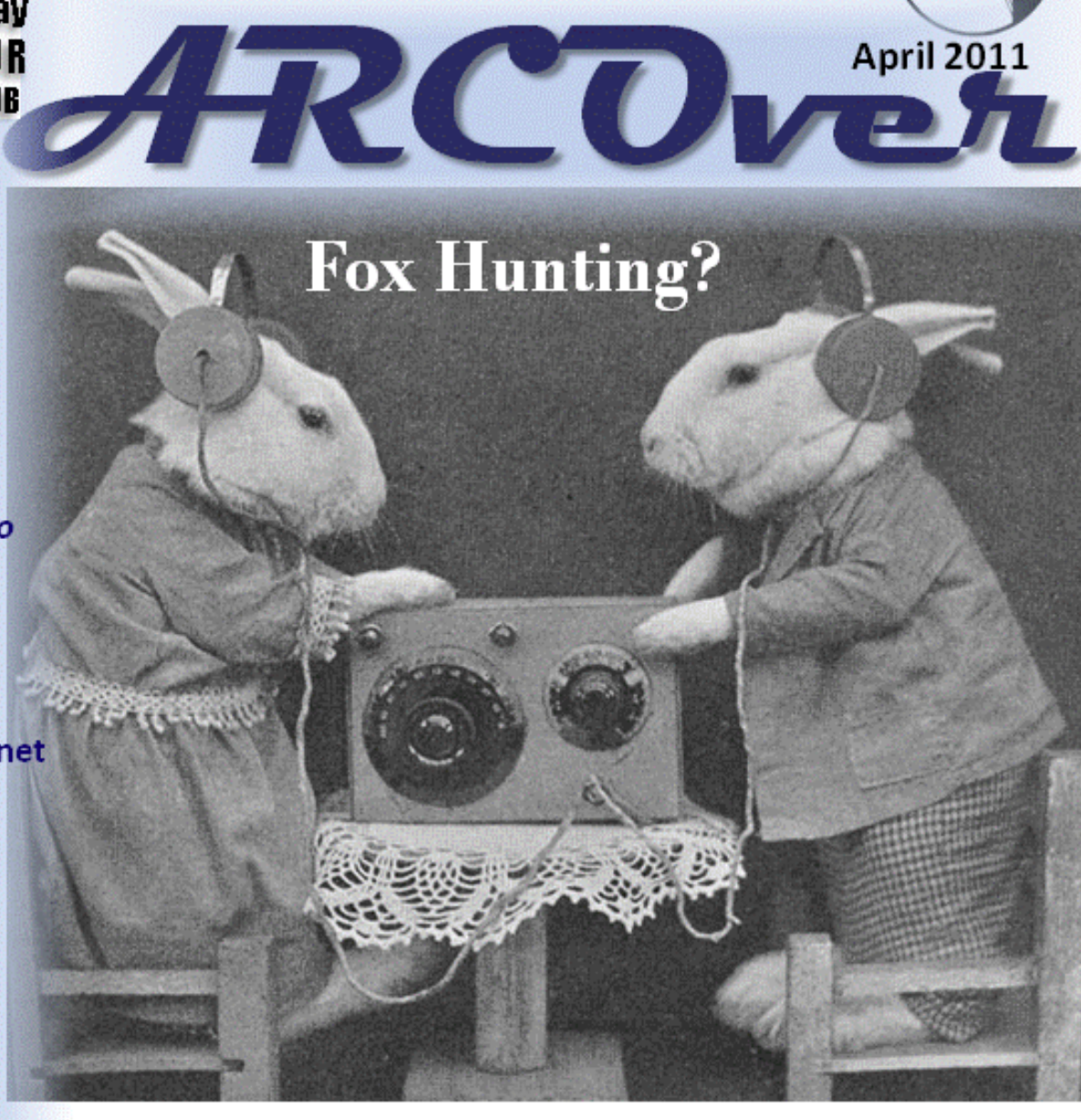

# Upcoming Events:

April 21 - Monthly Meeting at Torrance Memorial April 30 - TRW Swap Meet May 14 - Antenna Party at TMMC West Parking structure May 21 - Armed Forces Day Parade June 25-26 - Field Day 2011 July 9th - Picnic at Victor Park September 9-11 - HamCon (HamConInc.org) in Torrance

# **President's Message**

Hi everyone. I don't have a lot that's new to report this month. We have received our MFJ-269 Antenna Analyzer. We will have a meeting presentation devoted to it in early summer that will include a little theory and some "hands=on" time with an instrument. The details for borrowing it haven't been worked out yet. I'll share them with you when they are. If you want a head start, the instruction manual is available for download on MFJ's website. Details on the next PSK building session are still undetermined. We have decided to have a special drawing in May, August, and November. The prize for the first two drawings will be a pair of tickets to September's Hamcon. We haven't decided on November's prize. The drawing will be run along the lines of the attendance drawing in that you will have to attend the meeting to be eligible. Unlike the attendance drawing, a winner is guaranteed as everyone at the meeting will get a free ticket to the drawing. Also, keep the following dates available:

The second Saturday in May, 5/14, at the Torrance Memorial Hospital from 10:00AM to 3:00 Pm for an antenna set up session in preparation for Field Day. Lunch will be provided. No Hof's Hut Luncheon.

The second Saturday in July, 7/9, at Torrance's Victory Park from 10:00 AM to 3:00 PM for a family picnic and operating session. Food will be provided. No Hof's Hut Luncheon.

The July general meeting on 7/21 will be held at the Toyota Car Museum. We will get together at 6:30 PM rather than at 7:30 to give member's time to look at the cars. More info to come including directions to the museum.

We will have a Fall activity but we haven't decided what yet.

AND, don't forget Field Day on June  $25<sup>th</sup>$  and  $26<sup>th</sup>$ !!!!! I'll see you all at the April Meeting, 73's

Alan

# **Club Jackets and Shirts**

We have prices for you to consider in obtaining a club jacket, a polo shirt, and/or a hat:

- ♦ Jacket with Large logo on the back, smaller logo up front and your name and call (this is all embroidered) and I am sure you've seen them \$ 53.00 (incl tax).
- Polo shirt, 100% cotton. One small logo on the front, no name or call \$25.00
- ♦ Polo shirt 100% cotton, One small logo and name and call \$ 28.00
- ♦ Hat with logo \$12.00 Please see Joe for placing your order.

Joe will have more information at the next meetings on this offer.

**Page 3 April 2011 April 2011 ARCOVER** 

This Month at the Meeting…

# Get ready to Work the World

# presented by Ray Grace WA6OWM

With improving Band Conditions on 40 - 6-meters, are you ready to work the World? We will cover Callsign identification. Stations operating portable, matching grid squares with there State or Country. Understanding Locator (Grid Squares) for PSK and JT65 contacts. And a little about Log of The World and other On-Line Logbook, eQSL.cc and Ham Radio Deluxe.

# **What is Logbook of The World? - from ARRL**

Logbook of The World - LoTW - is an exciting way for Radio Amateurs to confirm two-way contacts they have made and use the confirmations as credit toward various awards.

Because Logbook of The World uses double blind comparison, users cannot see what other users have uploaded unless there is a matched QSO. All files uploaded to LoTW are electronically signed by verified users. Logbook of The World maintains the integrity of the QSO verification process that has long been the hallmark of ARRL awards.

## **CLUB OFFICERS FOR 2011:**

**President, Alan Parks - KG6ZPL Activities Council Member aparks@raytheon.com - 310-558-8718 James Murakami, KI6UPL** 

**Vice-President, Ray Grace - WA6OWM wa6owm@arrl.net - 310-370-1913 Events Council Member**

**Secretary/Treasurer, Joe Lanphen - WB6MYD pravery@pacbell.net - 310-676-0212 jlanphen@ca.rr.com or w6sba@arrl.net - 310-328-0817** 

**Past President, Alex Marko - KD6LPA Mike Kosidlak, KI6LJM kd6lpa@socal.rr.com - 310-530-6614 KI6LJM@gmail.com - 424-241-0442** 

 **katsu442@yahoo.com - 310-480-7794** 

 **Paul Avery, KK6BY** 

 **Membership Council Member**

**ARCOVER Page 4** 

### **The Following information is a reprint from a list of websites that Rich Whited, KG6JKJ shared with us some time ago. They are still useful and are definitely worth repeating.**

**www.arrl.org** The American Radio Relay League website. This contains lots of information about what's going on in the hobby. Info on how to get licensed, where to take tests, and the actual question pool are found here. ARRL sponsored contests are listed, amateur band plans, public service and ARES (Amatuer Radio Emergency Service) information is also found here. Lots of "how to" articles are posted, and ARRL members have access to digital copies of past issues of ARRL monthly publications.

**www.eham.net Eham.net** is a very good site for keeping up with the online ham community. Lots of user provided content and discussion threads about a variety of topics including equipment and emergency communications. Clicking the tab on the left side marked "Reviews" will bring you to a large menu of equipment review topics where users of listed equipment, software, and services provide their own subjective reviews and ratings from 1-5 (1 worst, 5 best) for that item. If you are considering buying anything ham related, check here first and read any reviews about it. One caution: do not just use the posted reviews as your only criteria for buying or not buying something. Ask some of your local fellow hams too.

**http://ac6v.com/** This site is simply the best source of information about nearly everything ham. This is the "clearinghouse" I mentioned but also has tons of it's own content. The top of the site says "700 amateur radio topics, 6,000 links, 132 pages". Rod, the site owner, passed away last year, but somebody obviously cares enough to keep his site online. I worked him once on 6-meters and he was such a gentleman! Articles Rod has written abound here with lots of links to more offsite resources. His main index is huge and contains articles on working satellites, what GMT means, equipment, DX'ing, homebrew, radio astronomy, and more. Rod has written several books for beginners including DX'ing and 6-meters. You must bookmark this site!

**www.contesting.com** This is a huge website dedicated to amateur radio contesting. If you ever wanted to know something about an upcoming contest or what it's all about, this is the place.

**www.kkn.net/n6aa/** This is currently the offical website of the ARRL Southwest Division. This is where you can find information about our division and the people who make-up the division staff who serve us.

**www.freqofnature.com** In my opinion, this is the best scanner enthusiast & frequency website in the West. Plenty of up-todate info on frequencies for public service agencies as well as for special events like the Rose Parade and Oscars. VHF/UHF aviation frequencies and air show stuff is posted here too. If you enjoy monitoring or are looking for info on a particular scanner, this is the place. The website owner is a ham from the Simi Valley area. They also have a discussion board with a variety of topics.

**www.qrz.com** Most hams are familiar with this website, but some non-hams are too for one big reason: QRZ posts sample ham exams a study guide. This is the first place that I send non-hams who want to get licensed, followed by the above two websites. QRZ is similar to eham with tons of user provided news & views.

### **CLUB SERVICES: CONTACT: POSITION:**

License upgrades and / or new license testing Joe, WB6MYD Secretary / Treasurer VE Sessions are held the 2nd Saturday of every even month Joe, WB6MYD Secretary / Treasurer Need to sell something at the Swap Meet? Joe, WB6MYD Secretary / Treasurer ARRL Membership renewals or new registration Joe, WB6MYD Secretary / Treasurer<br>Club Name Badge / Jackets Joe, WB6MYD Secretary / Treasurer Club Name Badge / Jackets

Club Operation Alan, KG6ZPL President Need something posted on the web site, or newsletter? Alex, KD6LPA Webmaster Ideas for Club Speakers, Field Day Planning Ray, WA6OWM Vice President Membership, Health & Welfare Mike, KI6LJM Editor / Member<br>
Mike, KI6LJM Editor / Member<br>
Paul. KK6BY Council Member Upcoming Club Events Club Activities James, KI6UPL Council Member

If you have questions about your ham equipment, please feel free to ask any of our club members for help. Or, if you'd like, please talk to any council member, and we'll do our best to help you.

"Elmering" is available to every member, please ask any officer, and we will find a knowledgeable club resource for you.

# **ANNOUNCING** THE NEXT SW DIVISION CONVENTION

# **HAMCON 2011**

**ARRL Southwest Division Amateur Radio Convention "COMMUNICATIONS AROUND THE WORLD"** September 9, 10, & 11, 2011

Marriott Torrance South Bay 3635 Fashion Way, Torrance, CA 90503 1-800-228-9290 Hotel Reservation Code: HAMCON

**COME JOIN THE FUN AND** 

EXPERIENCE WHAT HAM RADIO HAS TO OFFER

 $\mathbf{C}\mathbf{W}$ 

**WIAW/6 SPECIAL EVENT STATION**  DX

**LUNCH** 

**BANQUET** 

**ANTENNAS** 

**EXHIBITORS** 

**WOUFF HONG** 

**RADIO DEMOS** 

**EVEN SOMETHING TO DO FOR THAT NON HAM INYOURLIFE** 

**BREAKFAST** 

**TECHNICAL TALKS** 

**EMCOMM** 

**T-HUNTING** 

**DOOR PRIZES** 

**VE EXAMS** 

**GREAT PROGRAMS** 

**ELMERS** 

**ELECTRONICS TECHNOLOGY** 

FOR INFORMATION UPDATES AND THE LATEST NEWS **VISIT OUR WEBSITE: HAMCONINC.ORG** 

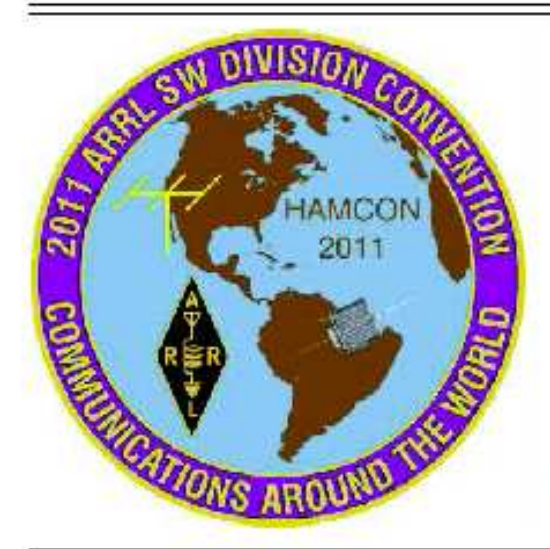

**VENDORS** 

# How to get signed on to Facebook

### Go to FACEBOOK.com.

Enter your First Name, Last Name, Email, and the password you wish to use for Facebook.

 You also have to enter your Gender and a birthday. Note that you do not have to let anyone see your birthday if you choose not to. This can be set up either way in 'preferences' later.

 Once you hit enter, you will be asked to let Facebook do a search for your friends. This is primarily giving Facebook temporary permission to scan your email accounts on other networks. Your Google, Windows Live, Yahoo! and possibly other email accounts you have are available for scanning. Facebook tries to match the email for a given person to the email address you have for them in your system. Sometimes this works, and sometimes it does not. It all depends on the email address you have for a given individual. Know that this is not a requirement, but it can let you know that there are people in your address book that are on Facebook already.

 Next, Facebook will ask for some information to fill out your profile. Again, this is optional and you may skip it if you want.

The next step is one where you may set up a photo of yourself for your profile. You can either upload a photo or even take one of yourself with a web-cam, if you have one. You may skip this also, if you wish.

 Once you hit enter, you will be presented with your Facebook home page. You will need to complete one last step to confirm your account: Facebook asks that you confirm the email address you used and asks you to checkthat account for a message from them to confirm that you are who you say you are.

 Once you have done all this, you are dropped back to your home page in Facebook and allowed to once again perform any of the steps you may have skipped previously. You now have a 'Profile' in Facebook. At this point, you can search for 'W6SBA' to join the Club's Facebook page.

 If you just want to search for friends manually, you can do so, but the biggest catch to it is that you will soon find that there may be multiple individuals with the same name as the friends you are searching for. This is why Facebook asks you to let it search your emails for matches out there. This hurdle has stumped me a few times and I usually resort to other means of identifying a friend. Eventually, you will find a someone in common and it may turn out that the friend you were looking for is in that person's friend list. Many times you will find that these 'connections' will help you find an elusive contact.

 An important note or two…. Facebook has been in the news lately with its lack of communication to users concerning its privacy policies/settings. There are at least a few users in the club who are familiar with the ins and outs of Facebook and will be glad to help set you up – all you need to do is ask, myself among them.

 I have to say this: You do need to be conscious of what Facebook is – and what it is not. Facebook is a Social Network (yup, just like the movie) and is driven by individuals who are willing to allow connections. Once you become active on Facebook, you will want to look into Facebook preferences for privacy – you can adjust many aspects of the network and how you connect with it. There are actions you can take to limit your exposure.

Lastly, Facebook provides the opportunity to 'like' things. You'll find everything to 'like' on Facebook. From Astronauts to Zebras (I checked this before I wrote it). This also allows many legitimate companies to put their face out there too. It's all about marketing, and you can be notified when there is an update to their product page. You may get in on the ground floor of a sale that has not hit the presses yet. But either way, anything you click on in Facebook can end up being a big 'Journey to Ernie.' Time will slip away as you find yourself building a farm or even fighting the Mafia. You may learn why you heard sirens last night, or what's happening down at the pier today, or you may soon learn that you had long lost cousins in another part of the world. But one thing you won't find on Facebook, is boredom. - Mike, KI6LJM

## **Page 7 April 2011 April 2011 ARCOVER**

## **NOTES FROM THE SECRETARY - JOE-WB6MYD e-mail - jlanphen@ca.rr.com· 310-328-0817**

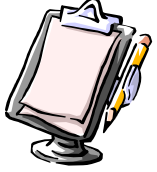

1. Attendance drawing: Howell-KD6NSH was the lucky winner at the March meeting. Unfortunately he was not present and the kitty for our April meeting will now be \$ 45.00. Yes that's right \$ 45.00 for our attendance drawing at this April 21, 2011 meeting. If you have not paid your dues as of yet, be sure to see me before this drawing or mail it in as soon as possible since you can be that lucky winner to collect this kitty.

2. Renewed members: In addition to those having been listed in previous Arc Overs we have the following members renewed as follows:

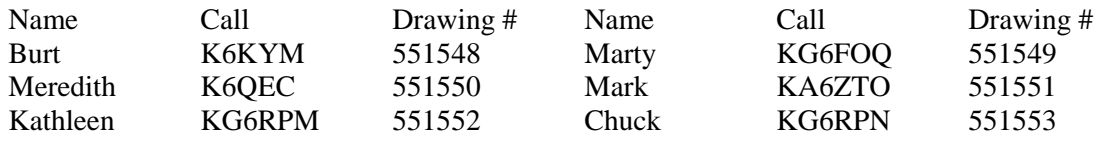

Thank you so very much for your renewal, your continued support and participation is greatly appreciated. Please remember your renewal dues must be received prior to this April 21, 2011 meeting drawing to be eligible for this large kitty (of course, you must be present).

3. Jackets etc.: We are taking orders for a new batch of jackets, polo shirts and hats. The cost is as follows: Jacket: \$ 53.00 Large logo on back, your name and call Polo shirt: 100% cotton. One small logo on the front, no name or call \$ 25.00 Polo shirt: 100% cotton. One small logo, name and call \$ 28.00 Hat: Logo only \$ 12.00 Please le me know what it is you would like to order. I will have paper with order form with at the meeting including size specs.

4. TRW Swap meet: While the weather on Saturday March 26<sup>th</sup> swap meet cooperated we actually had a pretty good day. I want to thank Bill-KQ6Z for assisting again with set up as well as allowing me to escape for a bit, thank you Bill. The following members stopped by: Gary-KD9DUI, Dick-W1MII, Ken-K6HRN, Kostek-K6MNA, Rob-KBKMX, Alex-KD6LPA, Russell-KI6HBG, Mike-KI6LJM, Bruce-KJ6CSI, Paul-KK6BY, Chuck-KN6H, Darrryl-W6JII, Alex-KJ6MRW thank you one and all for the important eye ball QSO on Saturday March 26.

5. Thank you: We wish to thank Dr. Robert Piccioni and his lovely wife Joan for the greatest presentation "Einstein for Everyone" ever. This was very enjoyable and lively and showed how our lives are so much impacted by his theories still and for a long time to come. You really missed one of the best presentations ever. Thank you Dr Robert.

6. ARRL SW Division Convention: As you know this convention once again will be in our back yard right here in Torrance on September 9-11, 2011. This is actually a reminder that the early bird registration must be postmarked by May 31, 2011. This dead line is approaching fast. We also like to suggest if we wish to attend the banquet and join us as the SBARC group table to register for that as well. Please check the website at **HAMCONINC.org** for all the latest information.

7. Special notices: Several events need to be marked on your calendar for things to be done or join in the near future. On May 14<sup>th</sup> we are planning to make this an joined activity by checking the antenna's for FD as well a little hot dog or hamburger pic nic type thing. This is planned for the TMMC West Parking structure, time TBA. June as we all know is the 2011 FD exercise again from on to of the West Parking structure at TMMC. IN July we will hold our meeting in the Toyota car museum and we have also a pic nic with hopefully some other projects involved. Reservations have been made for a park here in Torrance and should be the long awaited Social and Ham activity for us all to enjoy. One other thing we would like to present is that the City of Torrance will be celebrating its 100 centennial from October 2011 to Oct 2012. E have been asked to participate in this celebration and a lot of plans are being discussed. If you have some suggestions pleas contact Chuck-KN6H and let him know he is our Chairman for this event.

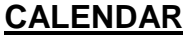

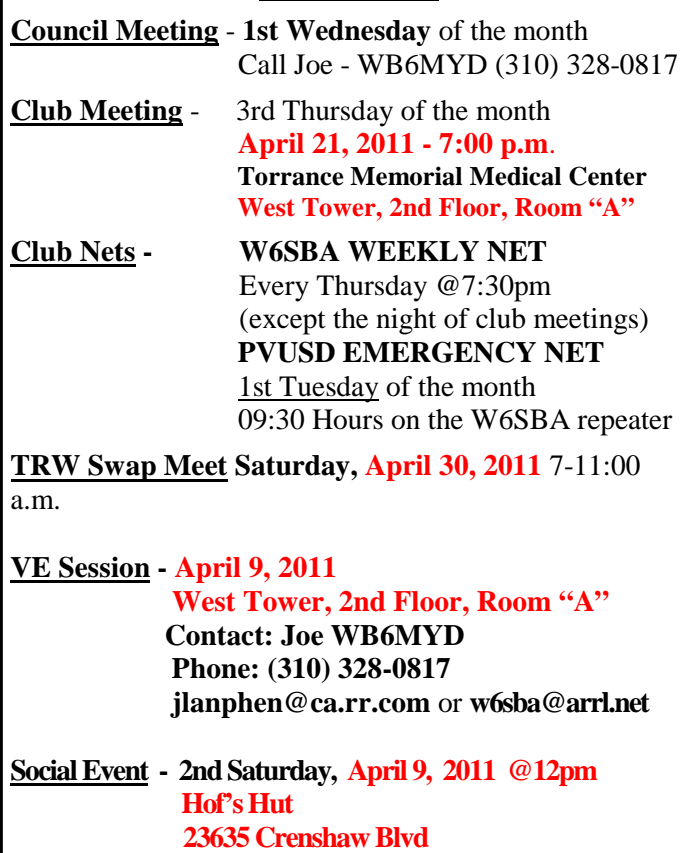

### **CLUB SERVICES**

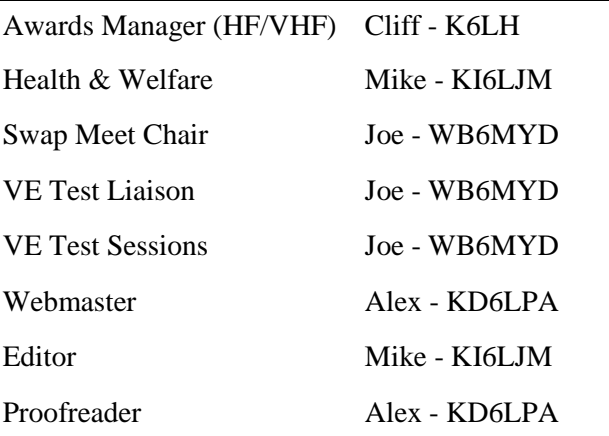

### **South Bay Amateur Radio Club Repeater**

**224.38 MHz ·PL - 192.8 Hz Offset -1.6 MHz (See Calendar for Weekly Net Times)**

### **NEWSLETTER SUBMISSION**

**South Bay Amateur Radio Club P.O. Box 536 Torrance, CA 90508 W6SBA@arrl.net Website: http://www.w6sba.org** 

**TO:** 

**Address Correction Requested** 

*A COMMUNITY SERVICE ORGANIZATION* 

 $\sqrt{4}$ **B9 M** 

**South Bay Amateur Radio Club Post Office Box 536 Torrance, CA 90508-0536** 

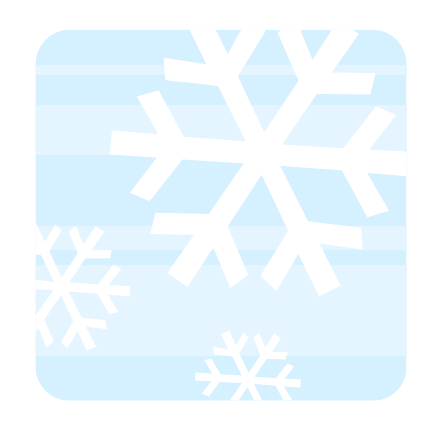

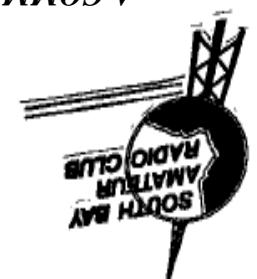